# **Application: gvSIG desktop - gvSIG bugs #2525**

# **Chart renderer types menu is very close on Windows**

05/18/2014 06:36 PM - Antonio Falciano

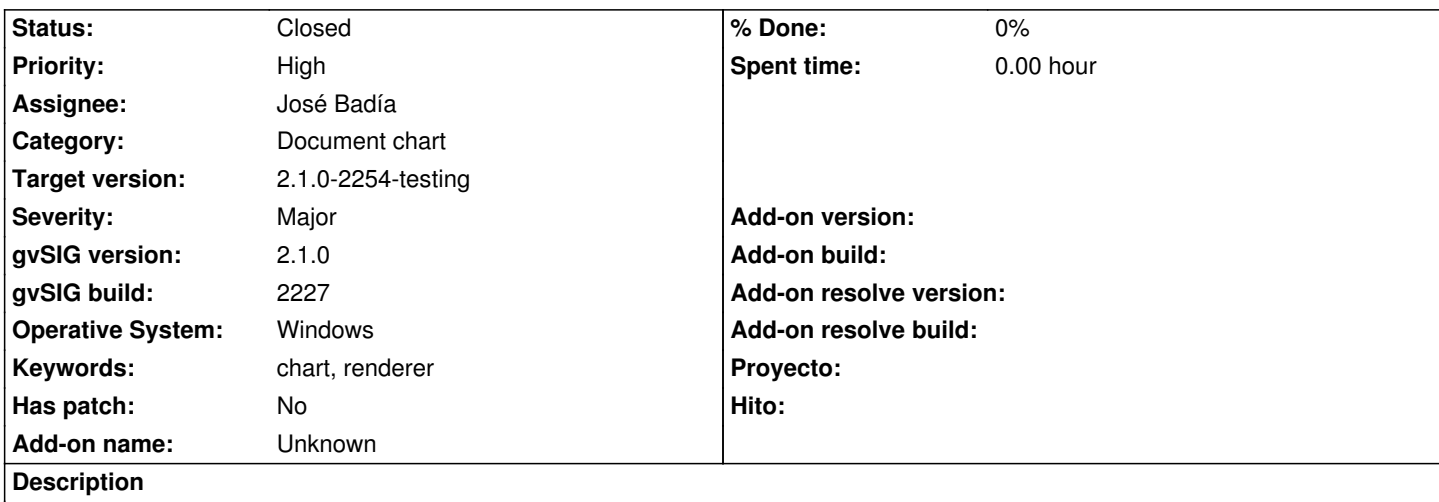

As in subject, the chart render types menu in the Add a new variable window is very close in Windows, so it's quite difficult to choose an option without reading the renderer type. I attach a screenshot showing clearly this issue.

# **Associated revisions**

**Revision 41510 - 07/07/2014 04:19 PM - Joaquín del Cerro Murciano**

Fix error gettting location of symbollibrary, refs #2525

**Revision 24 - 10/09/2014 05:03 PM - José Badía**

fixes #2846 #2525

## **History**

### **#1 - 05/18/2014 09:54 PM - Álvaro Anguix**

*- Assignee set to José Badía*

*- Target version deleted (2.1.0-2259-rc3)*

# **#2 - 07/07/2014 04:22 PM - Joaquín del Cerro Murciano**

Ohh! me vaile un numero en el commit, era para el ticket #2625

# **#3 - 10/09/2014 05:03 PM - José Badía**

*- Status changed from New to Fixed*

### **#4 - 10/19/2014 06:34 PM - Álvaro Anguix**

*- Target version set to 2.1.0-2259-rc3*

## **#5 - 10/24/2014 08:08 AM - Joaquín del Cerro Murciano**

*- Target version changed from 2.1.0-2259-rc3 to 2.1.0-2254-testing*

## **#6 - 10/27/2014 04:32 AM - Antonio Falciano**

*- Status changed from Fixed to Closed*

# **Files**

Charts\_AddNewVariable.png 112 KB 05/18/2014 Antonio Falciano